# proconomico componente componente componente componente componente componente componente com

 $Jaxa$ 

Dynamic analysis is a category of program analysis techniques that analyze execution traces of a program to understand the behavior and the performance of the program. This paper explains several applications of dynamic analysis such as code coverage analysis and statistical debugging and their effectiveness. The paper also presents several available tools to analyze Java programs.

**1** 

Program Analysis

Static Analysis

## Dynamic

Analysis

 $\mathbf 1$ 

Java subset of Java

Dynamic Program Analysis

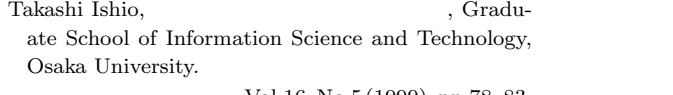

 $,$  Vol.16, No.5 (1999), pp.78–83.  $[$  1999 8 3 .

Java  $\overline{\text{Java}}$ 

 $\overline{2}$ 

 $3$   $4$ 

#### Vol. 16 No. 5 1999 79  $5$  $6\,$  $\mathbf 1$ test case exexcution 1: public class Number { 2: public static void main(String[] args) { 3: Number v = new Number(); 4: for (int i=0; i<args.length;  $++i$ ) { 5:  $v = new Succ(v);$ <br>6: }  $6:$ 7: System.out.println(v.value()); 8: } 9: public int value() { 10: return 0; 11: } 12: } 13: public class Succ extends Number { 14: private Number base; 15: public Succ(Number base) { 16: this.base = base;<br>17: }  $17:$ 18: public int value() { 19: return base.value() + 1;<br>20: }  $20:$ 21: }

## **trace**

**2** 用語

 $4.1$ 

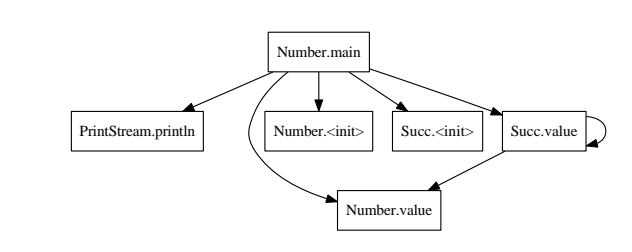

 $\mathbf 1$ 

 $ID$ 

**2 1** のプログラムの静的呼び出し関係グラフ.  $\langle$ **init** $\rangle$ 

**3** 動的解析の特徴

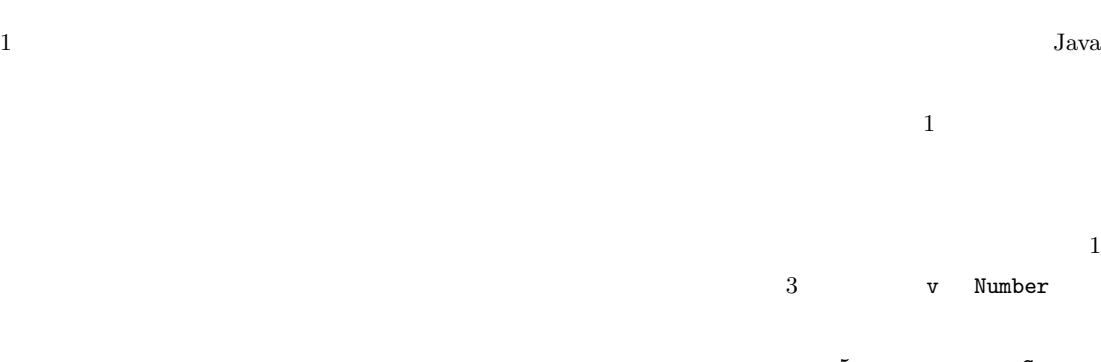

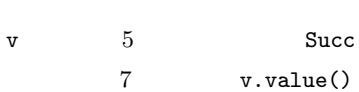

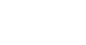

 $1$ 

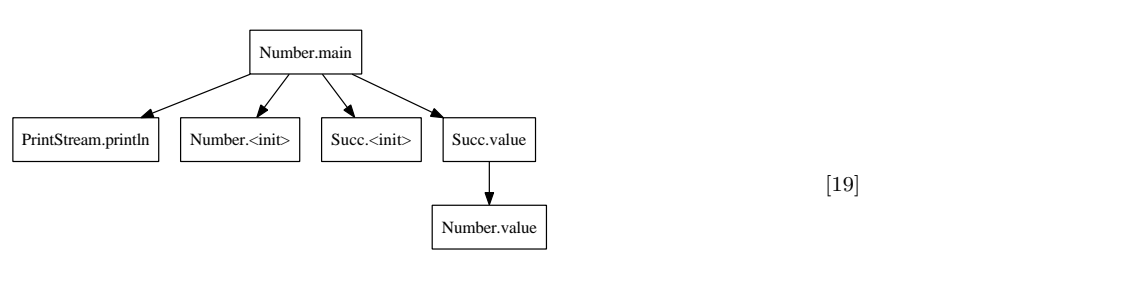

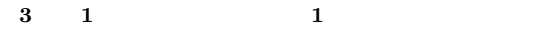

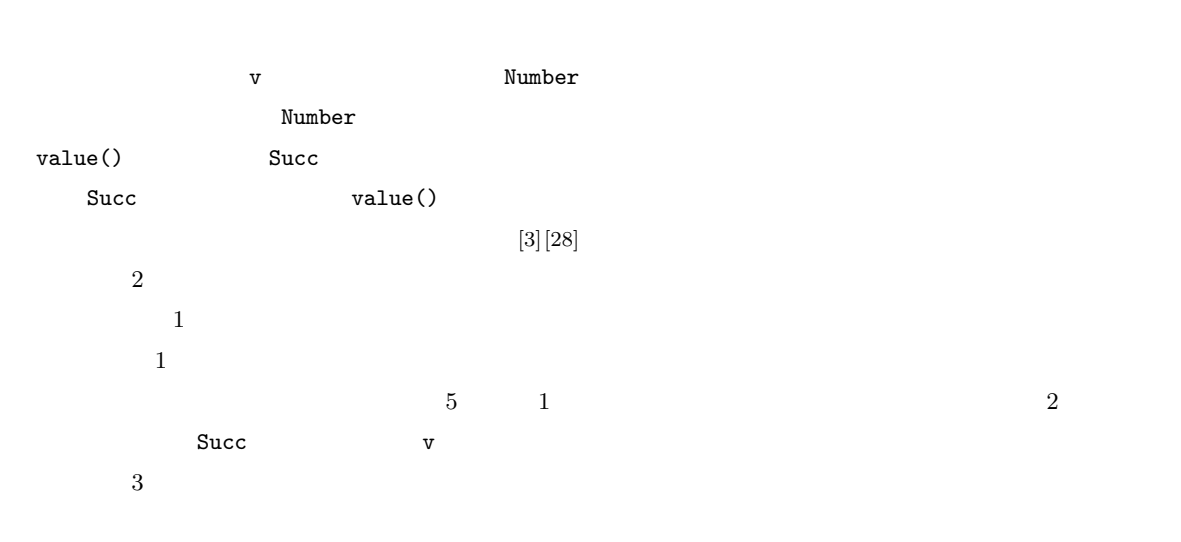

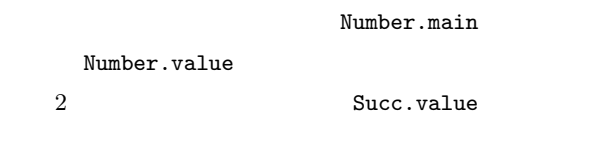

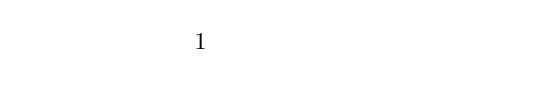

offline analysis

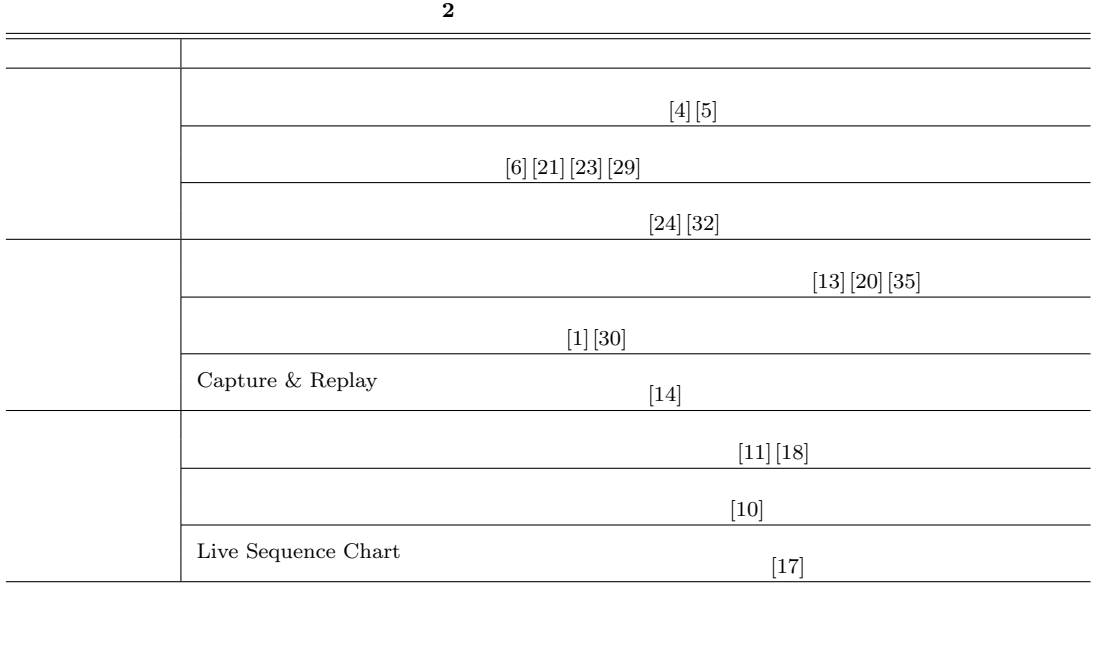

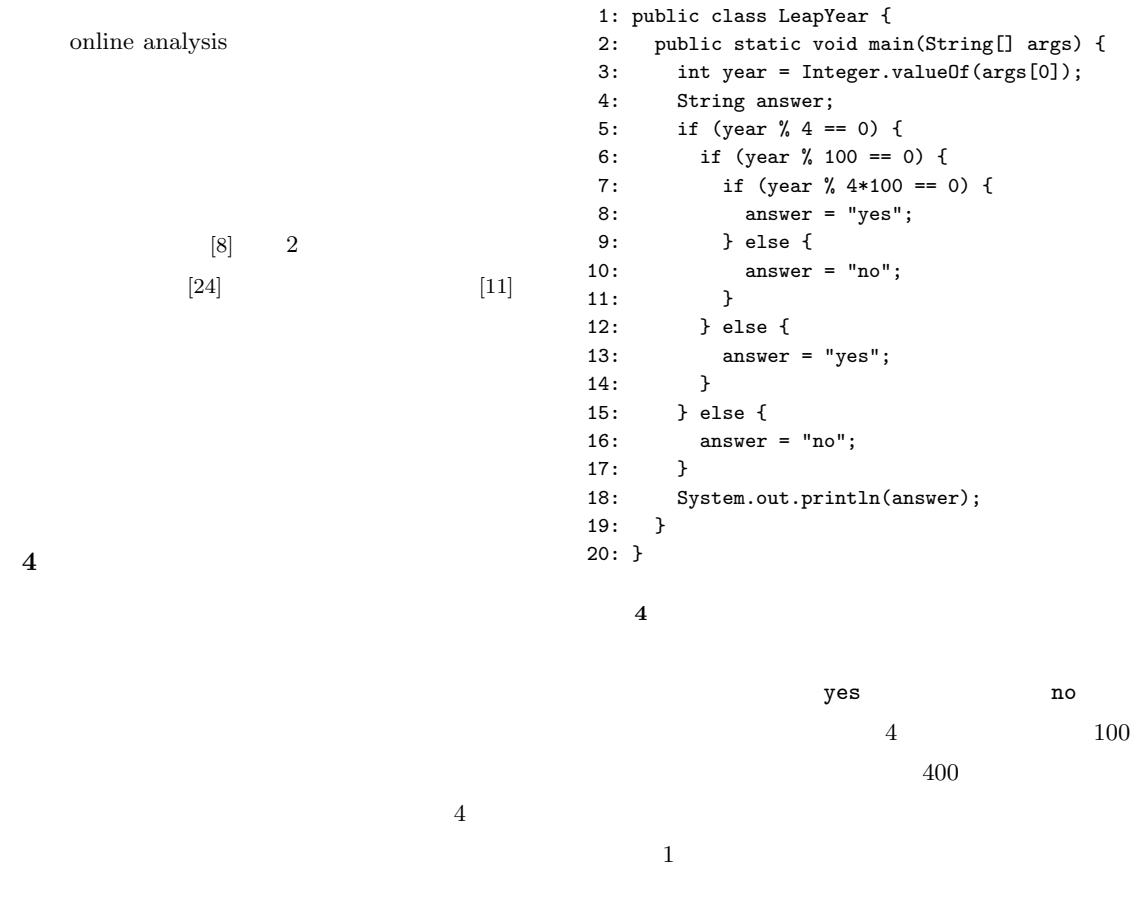

1 year year

82 assessment and the set of  $\mathcal{S}_2$ 

**4. 1** 行カバレッジの計算

Coverage

 $\mathop{\rm Line}$ 

 $C_T = \frac{|\bigcup_{t \in T} L_t|}{|L|}$ *|L|*

 $4.1.1$ 1 Line Coverage 100% . The contract of the contract of  $1$  up to  $1$  $[4]$  $100\%$  $4.1.2$  $L$  1  $t$  $C_t$  t  $L_t$  $C_t = \frac{|L_t|}{|L_t|}$ *|L|* 4 に示すプログラムの場合,変数宣言や記号("}"  $L = \{3, 5, 6, 7, 8, 10, 13, 16, 18\}$ year  $2011$  $L_{year=2011} = \{3, 5, 16, 18\}$  $C_{year=2011} = \frac{|L_{year=2011}|}{r}$  $\frac{ar = 2011}{|L|} = \frac{4}{9}$  $\frac{1}{9} = 0.444 \cdots$  $T$  $C_T$ 4. 1. 3 Cobertura Cobertura<sup>†1</sup> Cobertura  $1.$ 2. 1  $\sim$  $3.$ Microsoft Windows Cobertura cobertura-instrument.bat --destination instrumented bin --destination bin  $\sum$ instrumented cobertura.ser Cobertura Java

 $4$ 

*†*1 http://cobertura.sourceforge.net/

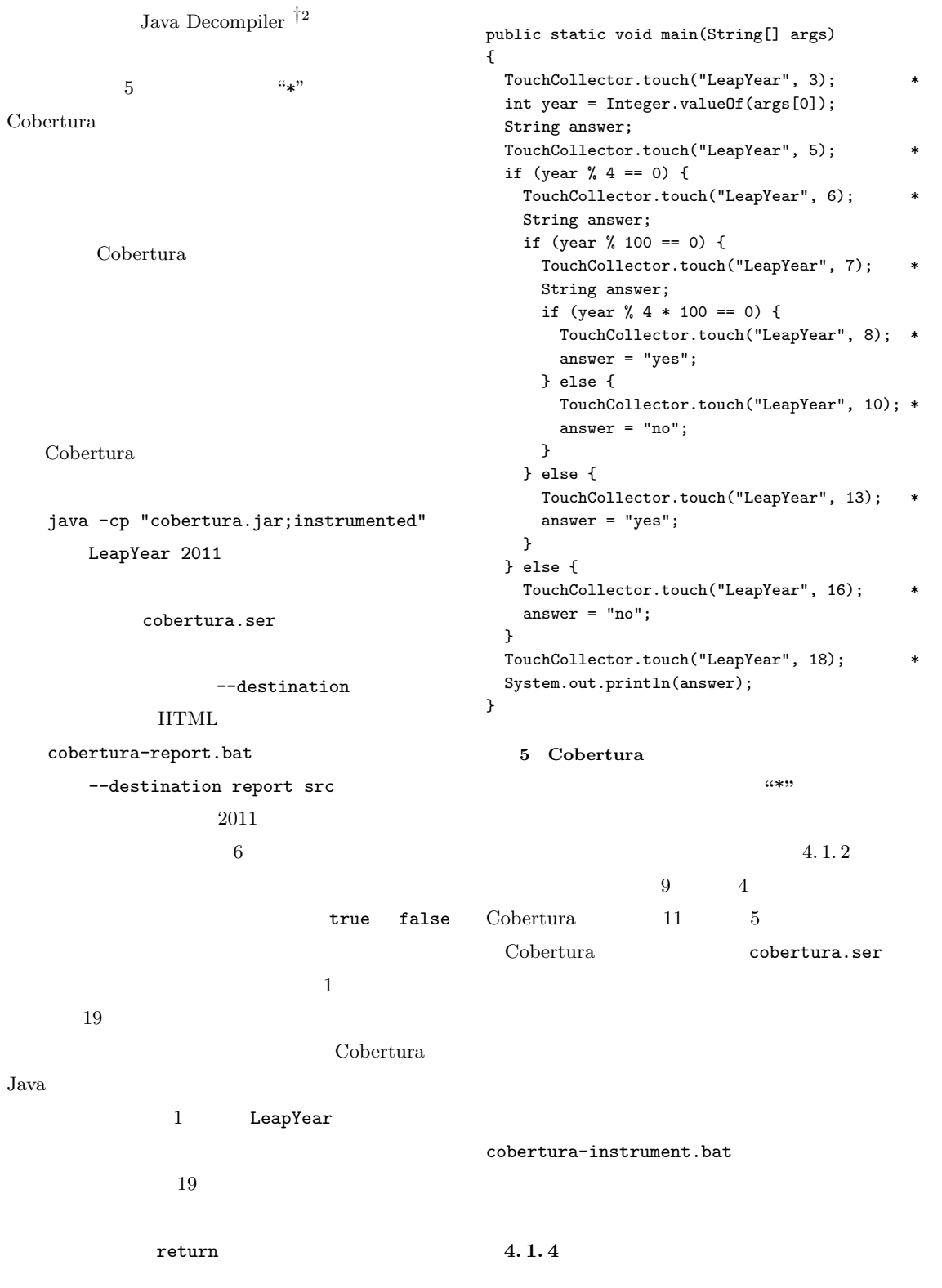

*†*2 http://java.decompiler.free.fr/

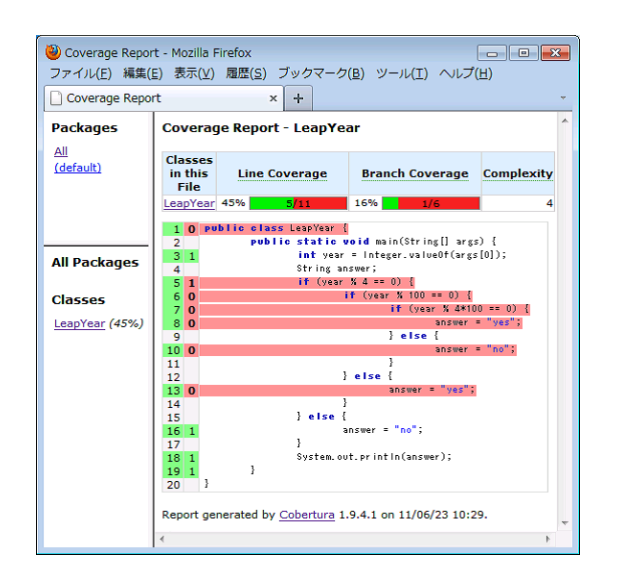

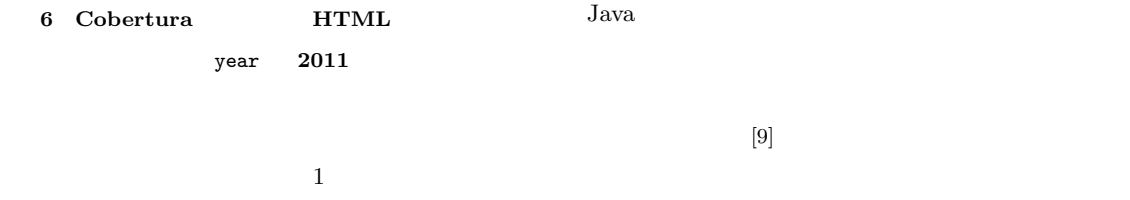

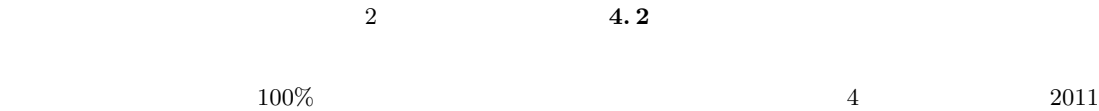

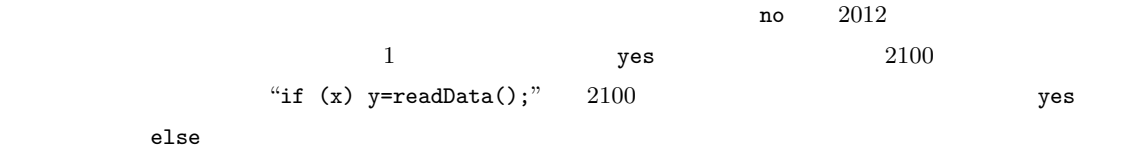

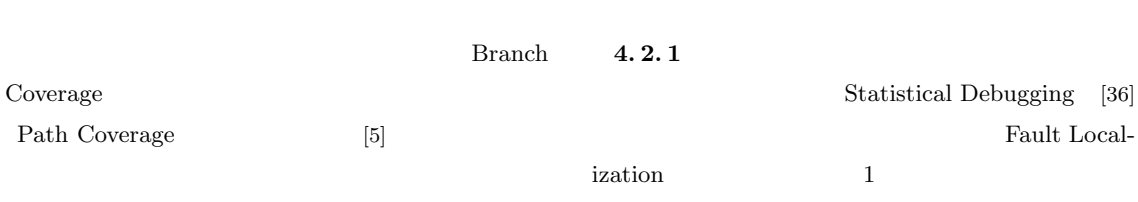

 $100\%$ 

 $100\%$ 

 $[9]$ 

 $\mathbf 1$ 

 $[26]$ 

100%

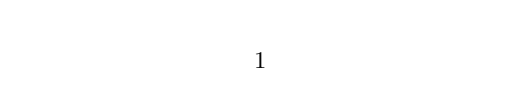

Java Java Superior Superior Superior Superior Superior Superior Superior Superior Superior Superior Superior Superior Superior Superior Superior Superior Superior Superior Superior Superior Superior Superior Superior Super

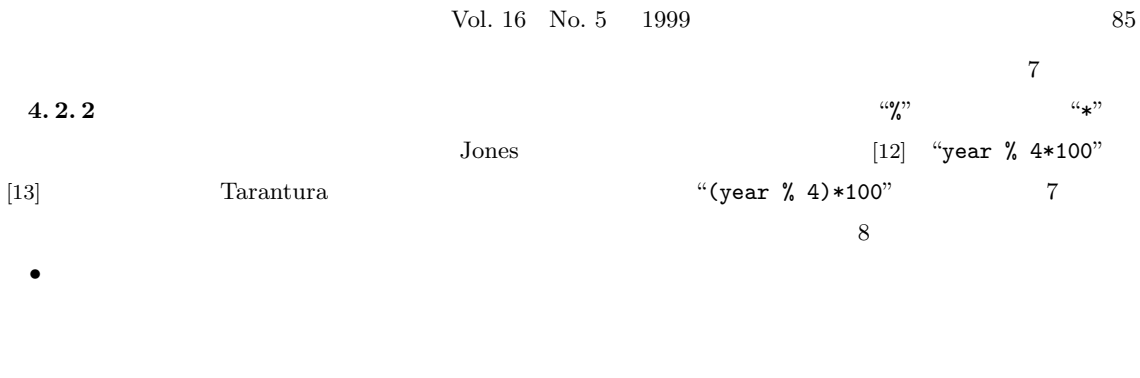

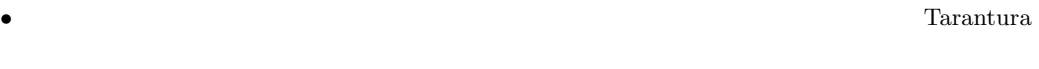

# $\begin{array}{l} \mathrm{Tarantura} \end{array}$

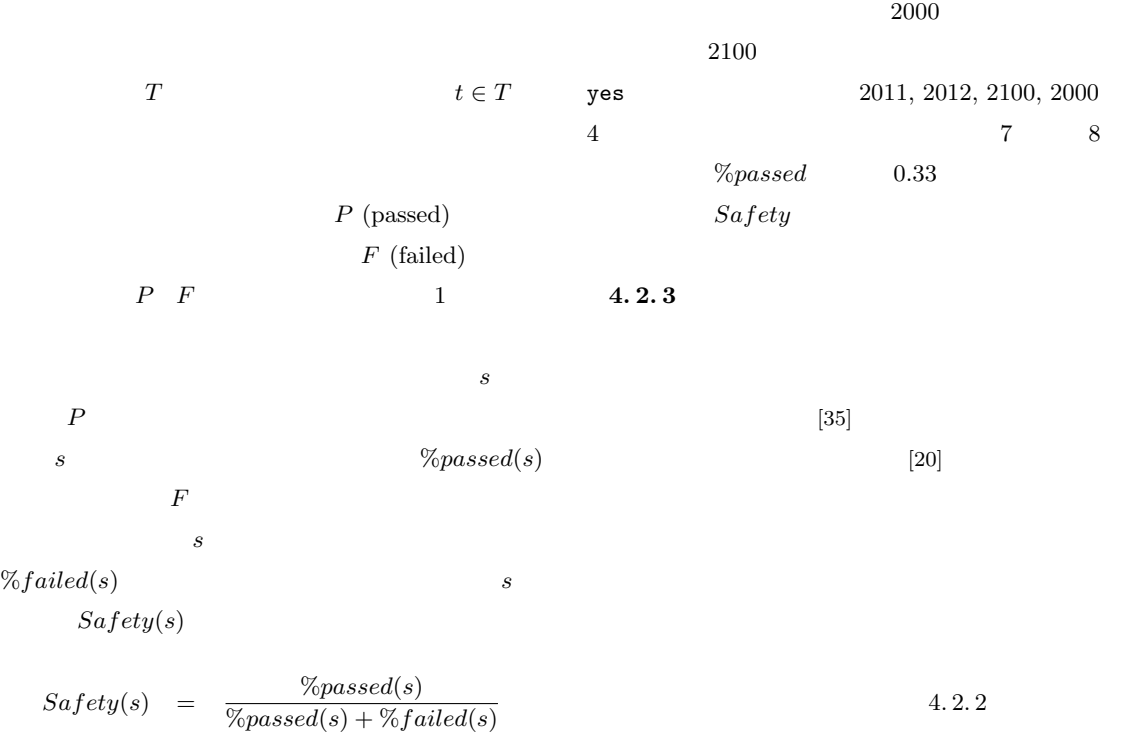

 $\begin{tabular}{ll} Tarantura & 2011 & 9 \\ \end{tabular}$ 

## Coincidental Correctness

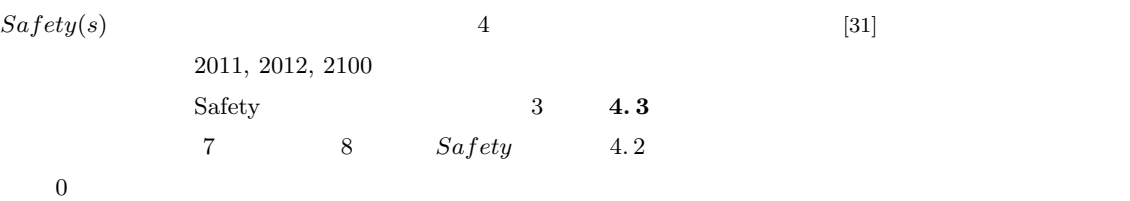

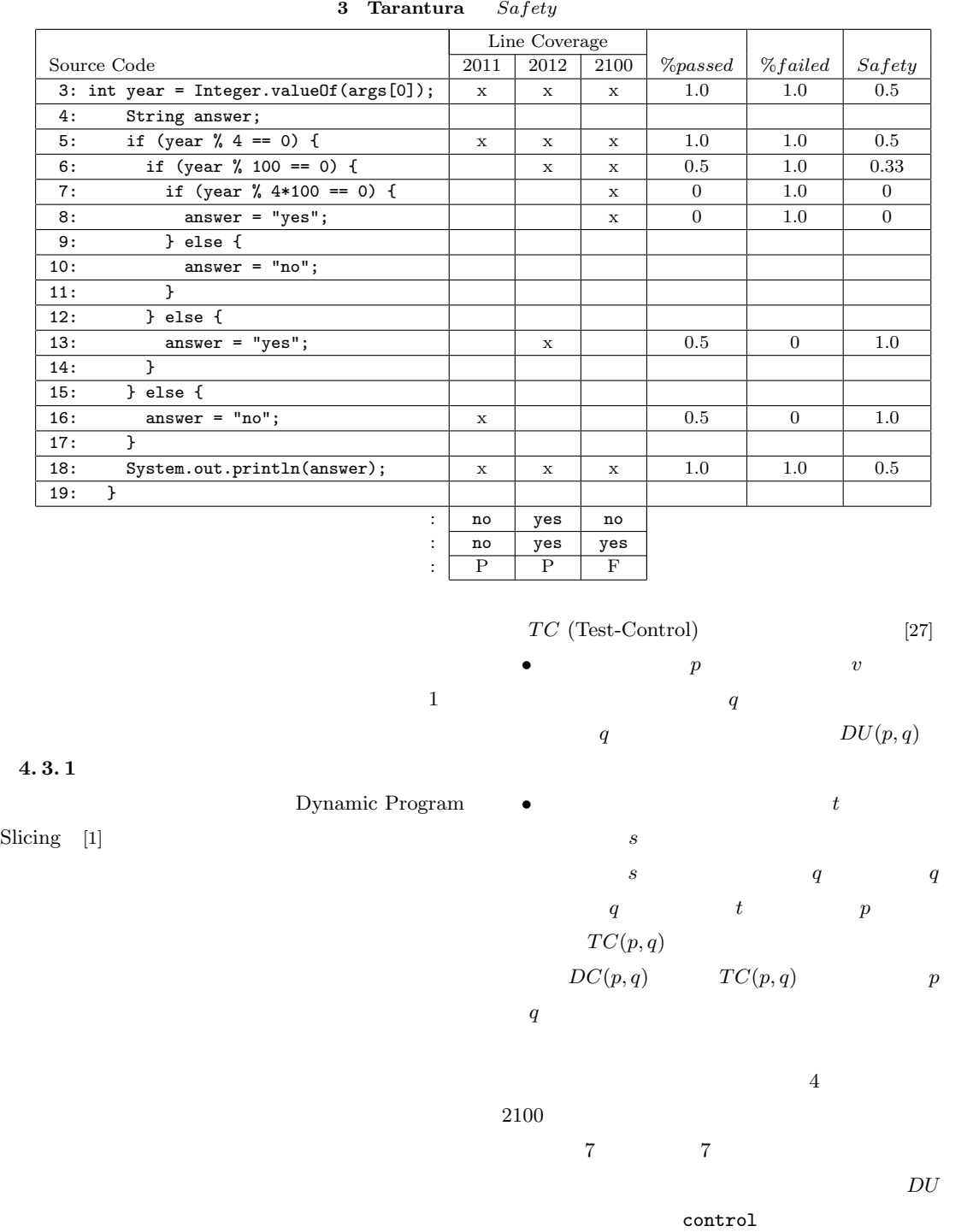

 $\mathcal{TC}$ 

 $4.3.2$ 

**DU** (Definition-Use)

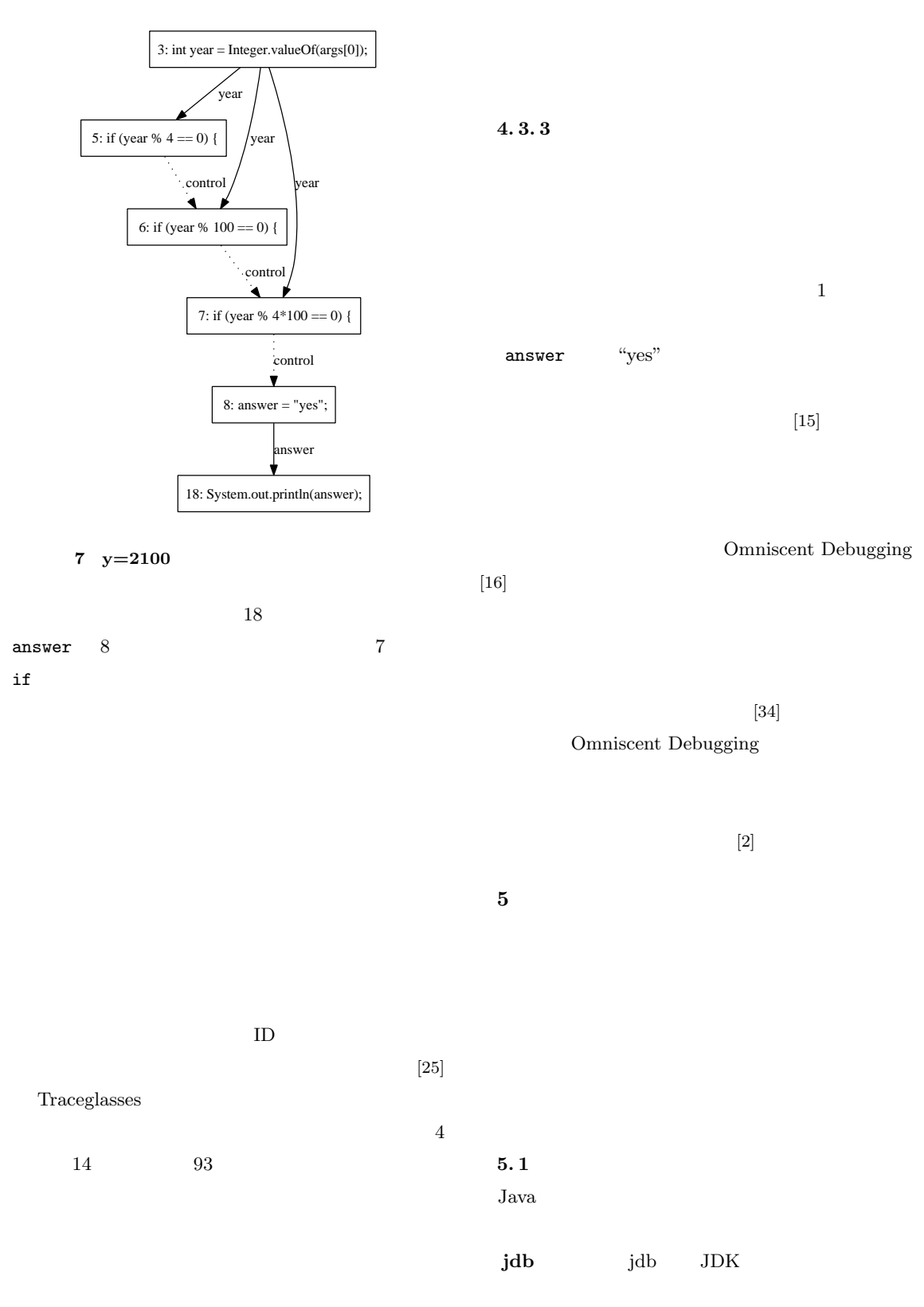

### 88  $\overline{\phantom{a}}$

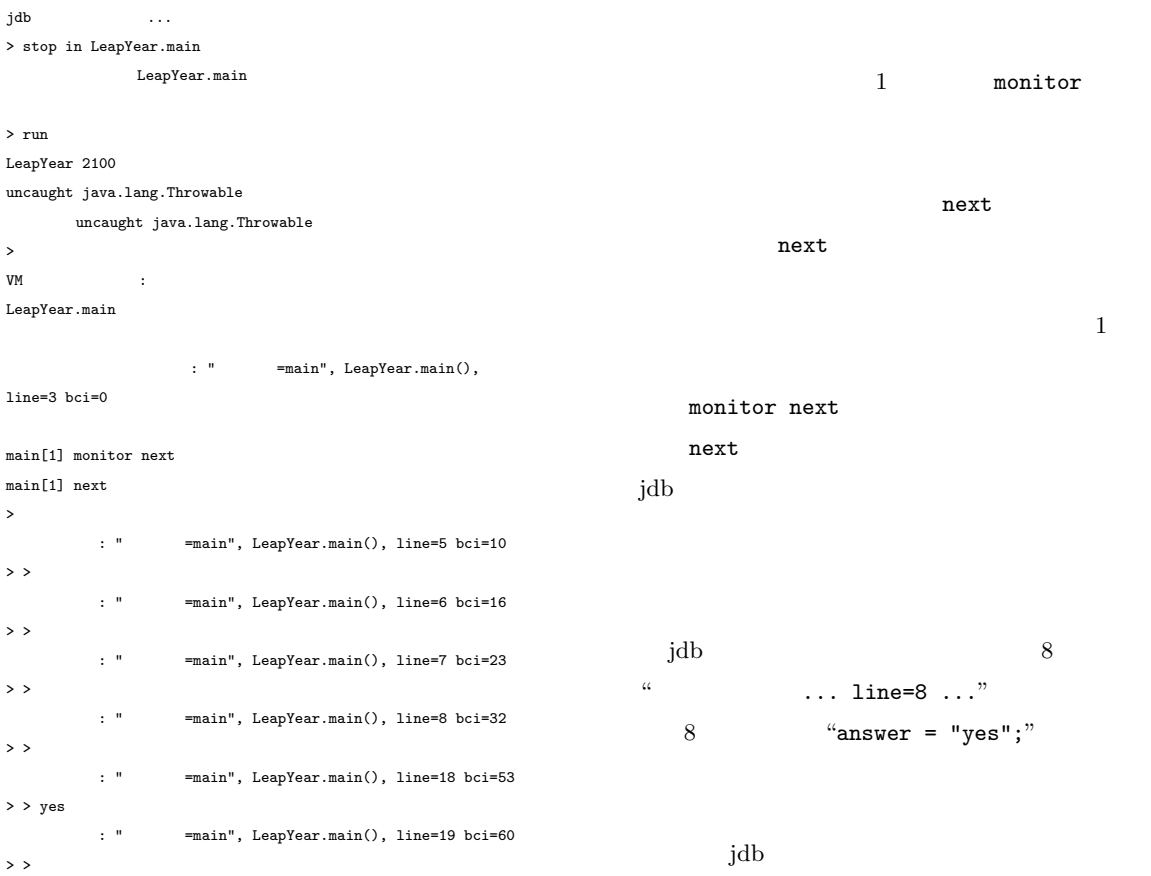

8 jdb

まず,jdb を実行する.これは java コマンド  $\rm Java$ jdb LeapYear 2100 jdb  $j$  $\tt{main}$ stop in LeapYear.main **JVMTI** JVMTI[22] Java Virtual Machine  ${\bf \text{Tool} \,\, Interface} \qquad \qquad {\bf \text{jdb}}$ Java  $JDK$  C jvmti.h  $C$ JVMTI

run

main

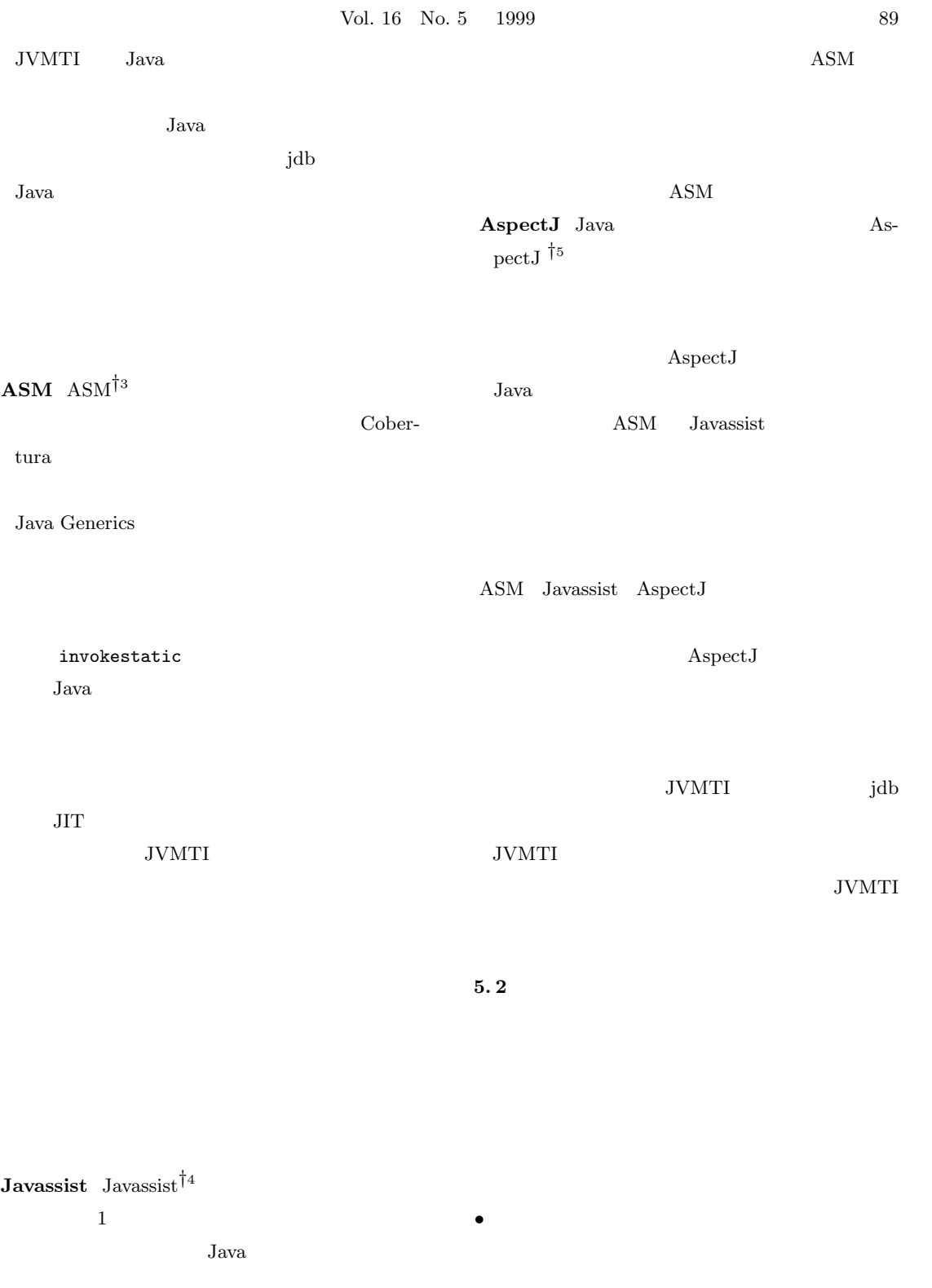

*†*3 http://asm.ow2.org/

*†*4 http://www.csg.is.titech.ac.jp/~chiba/ javassist/

*†*5 http://www.eclipse.org/aspectj/

- [1] Agrawal, H. and Horgan, J. R.: Dynamic Program Slicing, *SIGPLAN Notices*, Vol. 25, No. 6(1990), pp. 246–256.
- [ 2 ] Akgul, T., Mooney III, V. J., and Pande, S.: A Fast Assembly Level Reverse Execution Method via Dynamic Slicing, *Proceedings of the 26th ACM/IEEE International Conference on Software Engineering*, May 2004, pp. 522–531.
- [3] Bacon, D. F. and Sweeney, P. F.: Fast Static Analysis of C++ Virtual Function Calls, *Proceedings of the 1996 ACM SIGPLAN Conference on Object-Oriented Programming Systems, Languages, and Applications*, October 1996, pp. 324–341.
- $\begin{bmatrix} 4 \end{bmatrix}$  :  $\qquad \qquad$ BP , February 1994.
- [ 5 ] Binder, R. V.: *Testing Object-Oriented Systems: Models, Patterns, and Tools*, Addison-Wesley Professional, October 1999.
- [ 6 ] Briand, L. C., Labiche, Y., and Leduc, J.: Towards the Reverse Engineering of UML Sequence Diagrams for Distributed Java Software, *IEEE Transactions on Software Engineering*, Vol. 32, No. 9(2006), pp. 642–663.
- [ 7 ] Cornelissen, B., Zaidman, A., van Deursen, A., Moonen, L., and Koschke, R.: A Systematic Survey of Program Comprehension through Dynamic Analysis, *IEEE Transactions on Software Engineering*, Vol. 35, No. 5(2009), pp. 684–702.
- [ 8 ] Dwyer, M. B., Kinneer, A., and Elbaum, S.: Adaptive Online Program Analysis, *Proceedings of the 29th ACM/IEEE International Conference on Software Engineering*, May 2007, pp. 220–229.
- [ 9 ] Edwards, D., Wilde, N., Simmons, S., and Golden, E.: Instrumenting time-sensitive software for feature location, *Proceedings of the 17th IEEE International Conference on Program Comprehension*, May 2009, pp. 130–137.
- [10] Ernst, M. D., Cockrell, J., Griswold, W. G., and Notkin, D.: Dynamically Discovering Likely Program Invariants to Support Program Evolution, *IEEE Transactions on Software Engineering*, Vol. 27, No. 2(2001), pp. 99–123.
- [11] Gabel, M. and Su, Z.: Online Inference and Enforcement of Temporal Properties, *Proceedings of the 32nd ACM/IEEE International Conference on Software Engineering*, May 2010, pp. 15–24.
- [12] Gosling, J., Joy, B., Steele, G., and Bracha, G.: *Java Language Specification, The 3rd Edition*, Prentice Hall, June 2005.
- [13] Jones, J. A., Harrold, M. J., and Stasko, J.: Visualization of Test Information to Assist Fault Localization, *Proceedings of the 24th ACM/IEEE International Conference on Software Engineering*,

 $\mathbf 1$ 

Andreas Zeller

 $[33]$ 

 $[7]$ 

• **•**  $\bullet$ 

• **•** *•*  $\mathbf{z} = \mathbf{z} \cdot \mathbf{z} + \mathbf{z} \cdot \mathbf{z} + \mathbf{z} \cdot \mathbf{z} + \mathbf{z} \cdot \mathbf{z} + \mathbf{z} \cdot \mathbf{z} + \mathbf{z} \cdot \mathbf{z} + \mathbf{z} \cdot \mathbf{z} + \mathbf{z} \cdot \mathbf{z} + \mathbf{z} \cdot \mathbf{z} + \mathbf{z} \cdot \mathbf{z} + \mathbf{z} \cdot \mathbf{z} + \mathbf{z} \cdot \mathbf{z} + \mathbf{z} \cdot \mathbf{z} + \mathbf{z} \$ 

*•* ファイルやデータベースなどの外部データ.ファ

Cornelissen

**6** 

May 2002, pp. 467–477.

- [14] Joshi, S. and Orso, A.: SCARPE: A Technique and Tool for Selective Capture and Replay of Program Executions, *Proceedings of the 23rd IEEE International Conference on Software Maintenance*, October 2007, pp. 234–243.
- [15] Ko, A. J. and Myers, B. A.: Debugging Reinvented: Asking and Answering Why and Why Not Questions about Program Behavior, *Proceedings of the 30th ACM/IEEE International Conference on Software Engineering*, May 2008, pp. 301–310.
- [16] Lewis, B.: Debugging Backwards in Time, *Proceedings of the 5th International Workshop on Automated Debugging*, September 2003.
- [17] Lo, D. and Maoz, S.: Mining Scenario-Based Triggers and Effects, *Proceedings of the 23rd IEEE/ACM International Conference on Automated Software Engineering*, September 2008, pp. 109–118.
- [18] Lo, D., Ramalingam, G., Ranganath, V. P., and Vaswani, K.: Mining Quantified Temporal Rules: Formalism, Algorithms, and Evaluation, *Proceedings of the 16th Working Conference on Reverse Engineering*, October 2009, pp. 62–71.
- [19] Ngo, M. N. and Tan, H. B. K.: Detecting Large Number of Infeasible Paths through Recognizing Their Patterns, *Proceedings of the the 6th Joint Meeting of the 11th European Software Engineering Conference and the 15th ACM SIGSOFT Symposium on the Foundations of Software Engineering*, September 2007, pp. 215–224.
- [20] Park, S., Vuduc, R. W., and Harrold, M. J.: Falcon: Fault Localization in Concurrent Programs, *Proceedings of the 32nd ACM/IEEE International Conference on Software Engineering*, May 2010, pp. 245–254.
- [21] Pauw, W. D., Jensen, E., Mitchell, N., Sevitsky, G., Vlissides, J. M., and Yang, J.: Visualizing the Execution of Java Programs, *Revised Lectures on Software Visualization, International Seminar*, 2001, pp. 151–162.
- [22] Prasad, C. K., Ramchandani, R., Rao, G., and Levesque, K.: Creating a Debugging and Profiling Agent with JVMTI, June 2004.
- [23] Quante, J. and Koschke, R.: Dynamic Object Process Graphs, *Journal of Systems and Software*, Vol. 81(2008), pp. 481–501.
- [24] Reiss, S. P.: Dynamic Detection and Visualization of Software Phases, *Proceedings of the International Workshop on Dynamic Analysis*, 2005, pp. 1–6.
- $[25] \qquad \qquad , \qquad \qquad , \qquad \qquad : \text{Trace} \label{eq:25}$

(PRO), Vol. 3,

No. 3(2010), pp. 1–17.

- [26] Santelices, R. and Harrold, M. J.: Efficiently Monitoring Data-flow Test Coverage, *Proceedings of the 32nd IEEE/ACM International Conference on Automated Software Engineering*, November 2007, pp. 343–352.
- $[27]$   $\qquad \qquad :$

, July 1995.

- [28] Sundaresan, V., Hendren, L., and Razafimahefa, C.: Practical Virtual Method Call Resolution for Java, *Proceedings of the 2000 ACM SIGPLAN Conference on Object-Oriented Programming Systems, Languages, and Applications*, October 2000, pp. 264–280.
- [29] Systa, T.: Understanding the Behavior of Java Programs, *Proceedings of the 7th Working Conference on Reverse Engineering*, November 2000, pp. 214–223.
- [30] Tallam, S., Tian, C., and Gupta, R.: Dynamic Slicing of Multithreaded Programs for Race Detection, *Proceedings of the 24th IEEE International Conference on Software Maintenance*, September 2008, pp. 97–106.
- [31] Wang, X., Cheung, S. C., Chan, W. K., and Zhang, Z.: Taming Coincidental Correctness: Coverage Refinement with Context Patterns to Improve Fault Localization, *Proceedings of the 31st IEEE/ACM International Conference on Software Engineering*, May 2009, pp. 45–55.
- [32] Watanabe, Y., Ishio, T., and Inoue, K.: Featurelevel Phase Detection for Execution Trace Using Object Cache, *Proceedings of the International Workshop on Dynamic Analysis*, 2008, pp. 8–14.
- [33] Zeller, A.: *Why Programs Fail: a Guide to Systematic Debugging*, Morgan Kaufmann, October 2005.
- [34] Zhang, X., Tallam, S., and Gupta, R.: Dynamic Slicing Long Running Programs Through Execution Fast Forwarding, *Proceedings of the 14th ACM SIG-SOFT International Symposium on Foundations of Software Engineering*, November 2006, pp. 81–91.
- [35] Zhang, Z., Chan, W. K., Tse, T. H., Jiang, B., and Wang, X.: Capturing Propagation of Infected Program States, *Proceedings of the 7th Joint Meeting of the 12th European Software Engineering Conference and the 17th ACM SIGSOFT Symposium on the Foundations of Software Engineering*, August 2009, pp. 43–52.
- [36] Zheng, A. X., Jordan, M. I., Liblit, B., and Aiken, A.: Statistical Debugging of Sampled Programs, *Advances in Neural Information Processing*  $Systems 16$ , Thrun, S., Saul, L., and Schölkopf, B.(eds.), MIT Press, Cambridge, MA, June 2004.